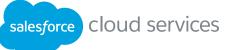

# Increase marketing ROI faster with expert guidance from Salesforce.

Accelerators are quick, focused consulting engagements that help your business achieve key outcomes.

## Customize marketing campaigns.

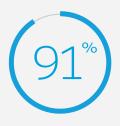

of marketers want to create personalized, targeted campaigns.\*

Accelerators for Marketing Cloud teach you how to build custom campaigns efficiently.

#### Journey Builder Base

Create custom journeys in Marketing Cloud to reach prospects at the right time.

# Tap into social media.

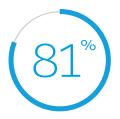

of marketers want to create a robust social media plan.\* Learn to use social media insights to improve marketing with Accelerators for Marketing Cloud.

#### Social Listening

Set up Marketing Cloud Social Studio to gather insights from social media.

# Increase marketing ROI.

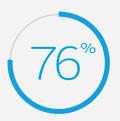

of marketers want to increase email marketing ROI.\*

Accelerators for Marketing Cloud show you how to analyze and segment campaigns so you can improve ROI.

## **Reporting Configuration**

Configure, automate, and deliver any of our 25 Marketing Cloud reports to make your campaigns more effective.

### Email Segmentation

Learn how to use Automation Studio to deliver targeted email campaigns efficiently.

## Find out how you can get real results, real fast, with Salesforce Accelerators.

CONTACT US

For More Information: Contact your account executive to learn how we can help you accelerate your CRM success.

Corporate Headquarters The Landmark @ One Market Street San Francisco, CA 94105 1-800-NO-SOFTWARE www.salesforce.com

Global Offices Latin America Japan Asia / Pacific FMFA

+1-415-536-4606 +81-3-5785-8201 +65-6302-5700

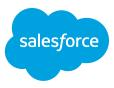

\* Source: "2015 State of Marketing" report, Salesforce Research © 2016 salesforce.com, inc. All rights reserved. Salesforce, Salesforce1, Sales Cloud, Service Cloud, Marketing Cloud, Chatter, and others are trademarks of Salesforce, Inc. The Salesforce Cloud logo and other creative assets are owned and protected under copyright and/or trademark law. For more information, please visit www.salesforce.com.